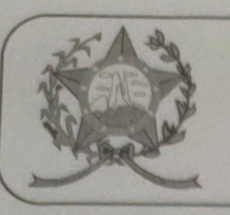

## **CÂMARA MUNICIPAL DE AFONSO CLÁUDIO - ES**

Parlamento: JOMAR CLÁUDIO CORRÊA

## **PARECER**

DENOMINA ESTÁDIO MUNICIPAL DE OUTRAS **FUTEBOL** DÁ **PROVIDÊNCIAS.** 

Veio para análise da Procuradoria Legislativa desta Casa de Leis o presente Projeto de Lei que visa denominar de "JOSÉ FERREIRA CORDEIRO - TOMÉ", o Estádio Municipal de Futebol, localizado próximo a Associação Desportiva Vila Nova, com sua praça de esportes e sede social estabelecida à Rua Delza Teixeira da Silva, s/nº, Bairro São Vicente, Afonso Cláudio/ES, CEP 29600-000.

Após uma detida análise da questão, percebemos que o projeto de Lei apresentado encontrando-se devidamente amparado no aspecto legal e no aspecto constitucional, não demonstrando em seu bojo qualquer tipo de vício, trazendo o histórico da pessoa que será homenageada com seu nome ao espaço esportivo, bem como a certidão de óbito da mesma e o abaixo-assinado dos moradores daquele bairro que demonstra o interesse daquela comunidade em denominar aquele Estádio com o nome "JOSÉ FERREIRA CORDEIRO - TOMÉ".

Vale ressaltar que é competência desta Casa de Leis, legislar sobre a matéria constante no projeto em epígrafe, e que o "quorum" para a votação do mesmo deverá seguir o disposto no artigo 209 do Regimento Interno desta Casa de Leis, devendo contar com a Maioria Simples dos votos para sua aprovação.

Quanto aos aspectos de ordem orçamentária e financeira, entende-se que a matéria em destaque não ocasionará nenhum impacto orçamentário à Administração Pública.

É o parecer, salvo melhor juízo.

Afonso Cláudio - ES, 16 (dezosseis) de novembro de 2021.

## **ITAS LADEIA CALIMAN LARISSA FRE**

Procuradora Legislativa da Câmara Municipal de Afonso Cláudio

Autenticar documento em http://www3.cmac.es.gov.br/spl/autentic

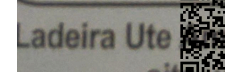

com o identificador 31003500330031003A00540052004100, Documento assinado digitalmente<br>Calcoomorme MP nº 2.200-2/2001, que institui a Infra-estrutura de Chaves Públicas Brasileira - ICP - 1: 29.600-00 c.es.gov.br - Telefax (27) 3735-1234 // e-mail: cmac@cmac.es.gov.br